# **This is CS50** Week 9

## **Flask & Jinja**

### **Forms**

### **Databases**

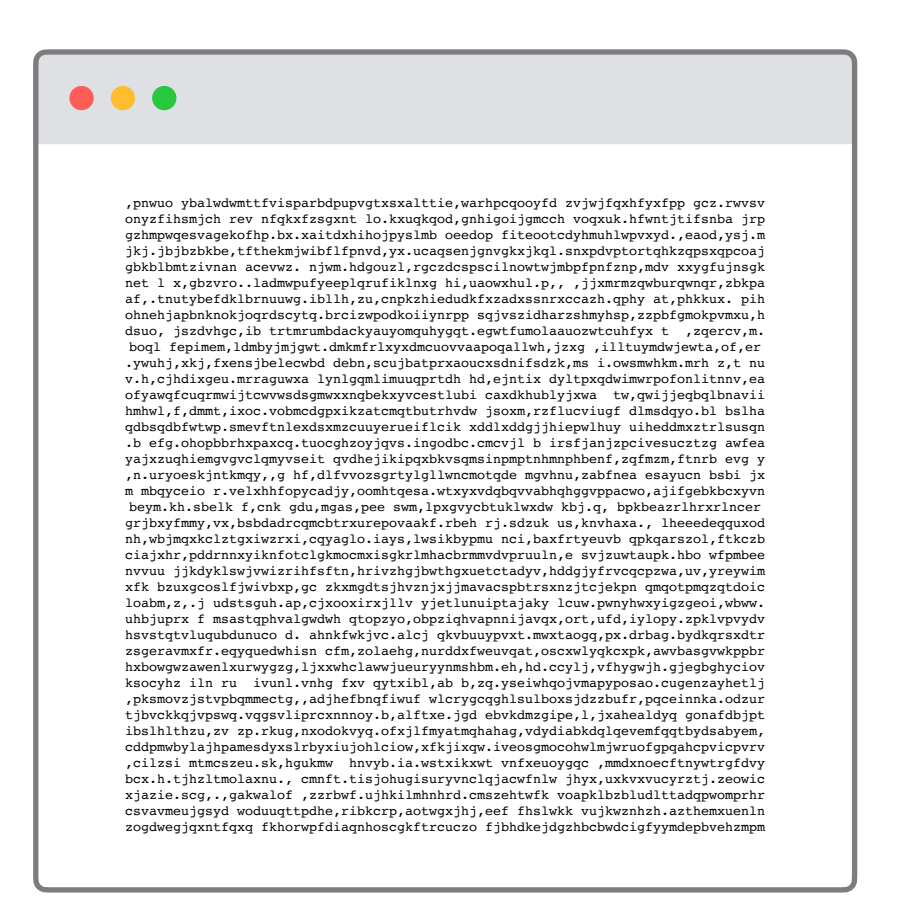

**Submit**

history

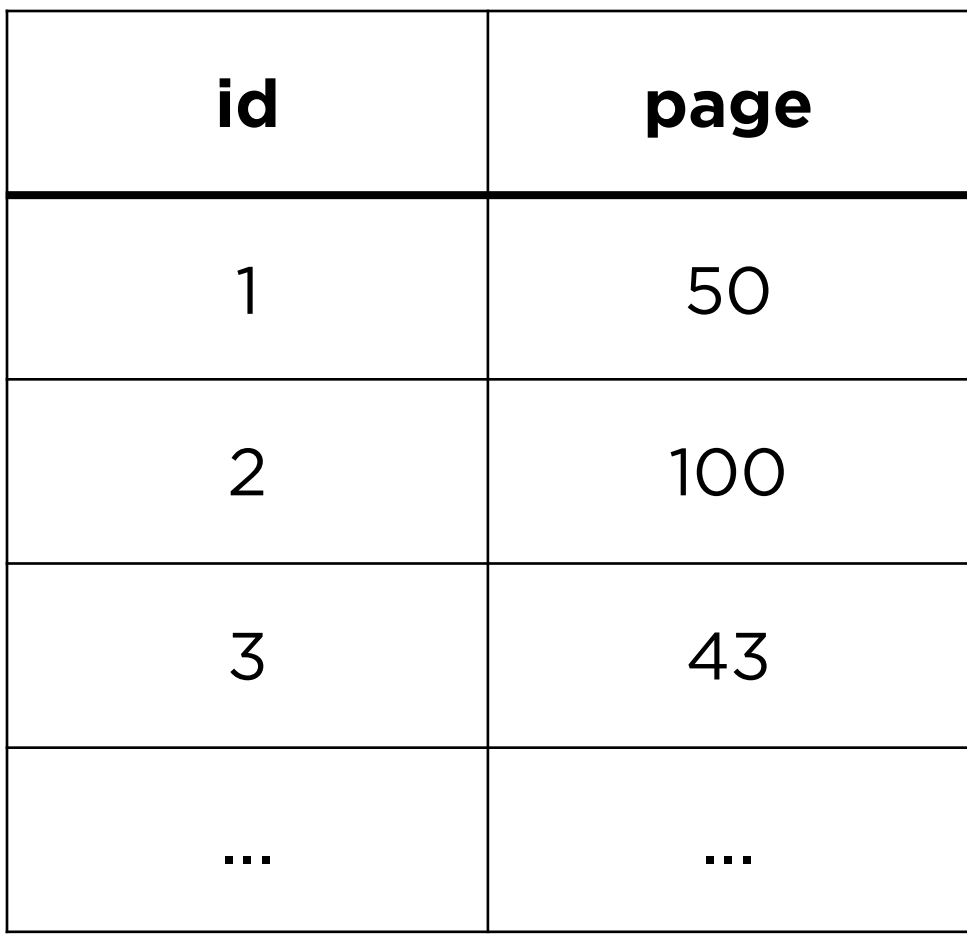

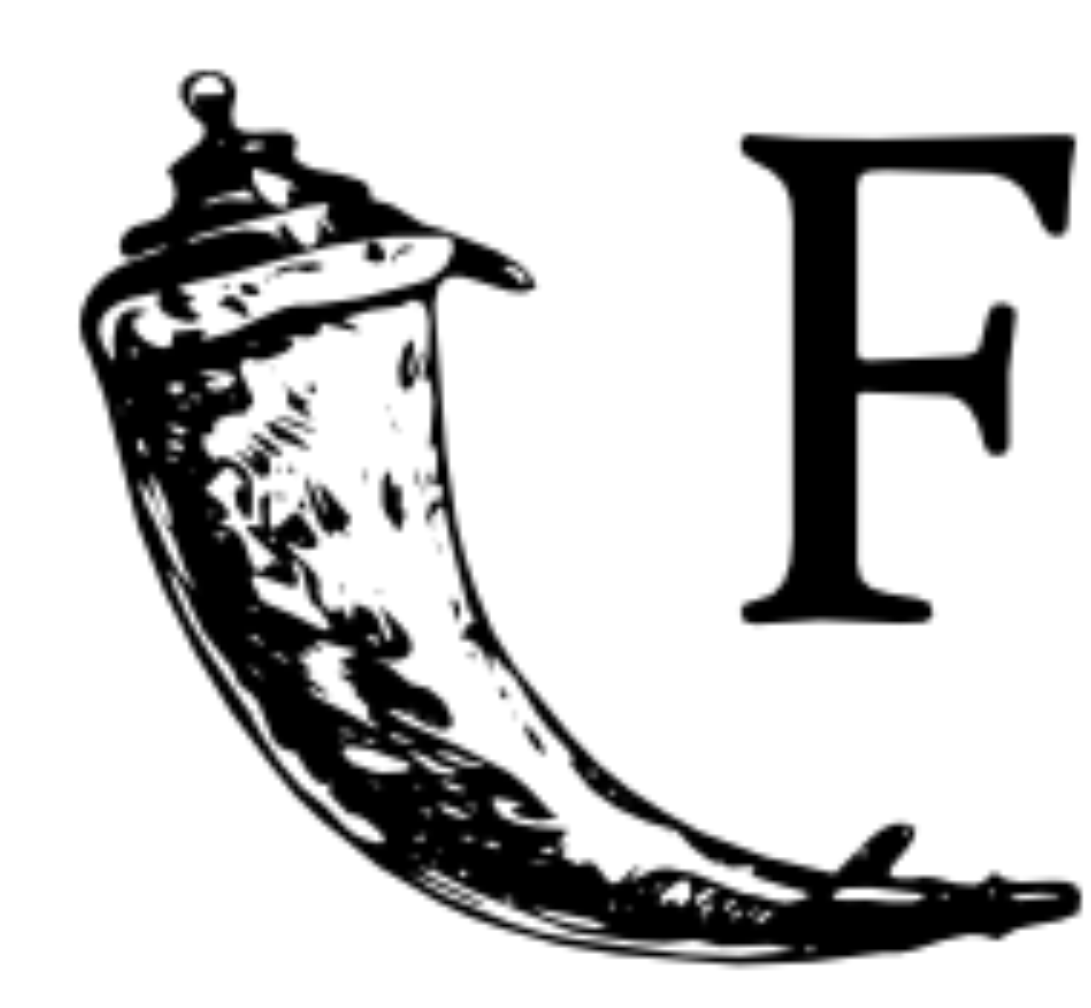

# Flask web development,<br>one drop at a time

# **Routes and Requests**

## https://birthdays.com/

protocol

## https://birthdays.com/

### domain

## https://birthdays.com/ route

## **Routes**

- Routes can define pages of your web application. For example,
	- /
	- /about-us
	- /register
	- /submit

## http-server

### flask run

## **Flask**

- Flask can **listen for requests** to a certain route.
- Flask can **execute Python code** depending on the route requested.
- Flask can **render HTML files** depending on the route requested.

![](_page_12_Picture_0.jpeg)

![](_page_12_Picture_2.jpeg)

```
from flask import Flask 
app = Flask(__name__) 
@app.route("/") 
def index(): 
 ...
```
![](_page_13_Picture_2.jpeg)

from flask import Flask app = Flask(\_\_name\_\_) @app.route("/") def index(): return "Hello, world!"

![](_page_14_Picture_2.jpeg)

from flask import Flask, render\_template  $app =  $Flask(\_ \_name\_name\_)$$ @app.route("/") def index(): return render\_template("index.html")

# **Request Methods**

• Browsers can use different methods to request a route.

![](_page_17_Picture_0.jpeg)

![](_page_17_Picture_1.jpeg)

### **GET requests**

![](_page_17_Picture_3.jpeg)

![](_page_18_Picture_0.jpeg)

![](_page_18_Picture_1.jpeg)

### **GET requests**

![](_page_18_Picture_3.jpeg)

![](_page_19_Picture_0.jpeg)

![](_page_19_Picture_1.jpeg)

### **POST requests**

![](_page_19_Picture_3.jpeg)

![](_page_20_Picture_1.jpeg)

### **POST requests**

![](_page_20_Picture_3.jpeg)

![](_page_20_Picture_4.jpeg)

## **Forms**

### <form> </form>

![](_page_22_Picture_1.jpeg)

![](_page_22_Picture_2.jpeg)

![](_page_22_Picture_3.jpeg)

![](_page_23_Picture_1.jpeg)

![](_page_23_Picture_2.jpeg)

![](_page_24_Picture_1.jpeg)

![](_page_24_Picture_2.jpeg)

![](_page_25_Picture_1.jpeg)

![](_page_25_Picture_2.jpeg)

![](_page_26_Picture_1.jpeg)

![](_page_26_Picture_2.jpeg)

### <form action="/" method="post"> <input type="text"> <button type="submit"> Submit </button> </form>

![](_page_27_Picture_1.jpeg)

![](_page_27_Picture_2.jpeg)

<form action="/" method="post"> <input type="text"> <button type="submit"> Submit </button> </form>

# Route to request

![](_page_28_Picture_2.jpeg)

![](_page_28_Picture_3.jpeg)

# Request method

### <form action="/" method="post"> <input type="text"> <button type="submit"> Submit </button> </form>

![](_page_29_Picture_28.jpeg)

![](_page_29_Picture_3.jpeg)

### Python HTML

request.form.get("email") <form action="/" method="post"> <input name="email"> <button type="submit"> Submit </button> </form>

![](_page_30_Picture_4.jpeg)

# **HTML Form Elements**

- <input>
	- <input type="text">
	- <input type="number">
	- <input type="checkbox">

**Databases**

### sqlite> CREATE TABLE responses ( ...> id INTEGER, ...> name TEXT, ...> PRIMARY KEY(id) ...> );

![](_page_33_Picture_28.jpeg)

![](_page_33_Picture_4.jpeg)

![](_page_33_Picture_2.jpeg)

### sqlite> INSERT INTO responses (name) ...> VALUES ('Carter');

![](_page_34_Picture_18.jpeg)

![](_page_34_Picture_4.jpeg)

![](_page_34_Picture_2.jpeg)

### sqlite> INSERT INTO responses (name) ...> VALUES ('Carter');

![](_page_35_Picture_23.jpeg)

![](_page_35_Picture_4.jpeg)

![](_page_35_Picture_2.jpeg)

### sqlite> INSERT INTO responses (name) ...> VALUES ('Cecelia');

![](_page_36_Picture_24.jpeg)

![](_page_36_Picture_4.jpeg)

![](_page_36_Picture_2.jpeg)

### sqlite> INSERT INTO responses (name) ...> VALUES ('Cecelia');

![](_page_37_Picture_29.jpeg)

![](_page_37_Picture_4.jpeg)

![](_page_37_Picture_2.jpeg)

### db.execute("INSERT INTO responses (name) VALUES ('Alyssa');")

![](_page_38_Picture_28.jpeg)

![](_page_38_Picture_4.jpeg)

![](_page_38_Picture_2.jpeg)

### db.execute("INSERT INTO responses (name) VALUES ('Alyssa');")

![](_page_39_Picture_33.jpeg)

![](_page_39_Picture_4.jpeg)

![](_page_39_Picture_2.jpeg)

### db.execute("INSERT INTO responses (name) VALUES (?);", placeholder)

![](_page_40_Picture_32.jpeg)

![](_page_40_Picture_3.jpeg)

# **This is CS50** Week 9